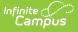

## **MOSIS CTSO (Career Technical Student Organization**) (Missouri)

Last Modified on 03/11/2024 8:44 am

#### Report Logic | Report Editor | Generate the CTSO Report | Report Layout

#### Tool Search: MOSIS Extracts

The Career and Technical Student Organizations (CTSO) Extract reports department-approved career education programs, and is collected in June. CTSOs provide students with leadership skills, career competency, community service and school service.

| Infinite Concernation                                                                                                    | Q Search for a tool or student                                                                                                    |
|----------------------------------------------------------------------------------------------------|----------------------------------------------------------------------------------------------------|
| MOSIS Extracts A MOSIS Extracts  MOSIS Extracts  MOSIS Extracts  Extract data to complete several types of the MOSIS Phase III reporting collections. Choose the State Format to get the file in the state defined corma seperated file format, otherwise choose one of the testing/debugging formats. Please be aware of the date range selection, it is recommended to report from the first calendar day to the current day.  Extract Options  Extract Type CTSO Reporting Period June Report State Excluded Students  Effective Date 11/11/2020 Format State Format(CSV) Generate Extract | Select Calendars<br>Which calendar(s) would you like to include in the<br>report?<br>active year<br>list by school<br>list by year<br>20-21<br>20-21 Baird Elementary<br>20-21 Baird Elementary<br>20-21 Drew Middle<br>20-21 Drew Middle<br>20-21 Premont High |
| MOSIS                                                                                                    | CTSO Extract                                                                                                    |

Read - Access and generate MOSIS CTSO (Career Technical Student Organization). Write - N/A Add - N/A Delete - N/A

For more information about Tool Rights and how they function, see the Tool Rights article.

# **Report Logic**

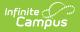

### **Flag Setup**

The following Flag codes must match exactly, along with the State Reported and Active checkboxes marked, in order to report.

Students report when they are assigned a flag of the following within the school year being reported:

- DECA program flag Code must be DECA
- EdRising program flag Code must be EDR
- FBLA program flag Code must be FBLA
- FCCLA program flag Code must be FCCLA
- FFA program flag Code must be **FFA**
- HOSA program flag Code must be HOSA
- Pathways program flag Code must be **Pathways**
- SkillsUSA program flag Code must be SkillsUSA
- TSA program flag Code must be **TSA**

The code assigned on the flag (see articles listed below) MUST be one of these options in order for the student to report.

The following articles provide more information on flags:

- See the Flags article for information on creating flags.
- See the Flags (Student) article for information on assigning flags to students.
- See the Batch Assignment Tool article for mass assignment of flags.

The flag start date must be within the report generation Effective Date and the School Term Start Date.

Flags must be marked for State Reporting. A sample flag may look like this:

| Save       Source       Delete       New       Convert To Program         Flags Editor       Flags Detail       Active         Name       Code       State Reported         OCA       DECA       State Reported         DECA       DECA       OECA         DECA       DECA       State Reported         DECA       FERA       FERA         FERA       FERA       FERA         FERA       FFA       Hosa         Hosa       Hosa       Image         Messing Frontention       Image       Image         Messing Frontention       Image       Image         Messing Frontention       Image       Image |  |
|----------------------------------------------------------------------------------------------------|--|
|----------------------------------------------------------------------------------------------------|--|

This selected flag displays a flag image, which means when it's assigned to a student, a flag icon displays next to the student's name. The name of the flag and the assigned Participation Level (see the following list of available options) reports.

- 0 No Participation
- 1 Dues paying member, no participation
- 2 Low level of participation less than 25%
- 3 Medium level of participation 25-75%
- 4 High level of participation greater than 75%

| Flags                                                                                                    | demi > General > Flags                                                                                                    |                       |          |                           |                                |                              |                     |
|----------------------------------------------------------------------------------------------------|----------------------------------------------------------------------------------------------------|-----------------------|----------|---------------------------|--------------------------------|------------------------------|---------------------|
| Student > Flags Grade: 08 #123456 DDB: 06/13/05                                                                                                    | dent \$ General \$ Flags Grade: 08 #123455 DDB: 00/13/05                                                                                                    | -lags ☆               |          |                           |                                |                              |                     |
| Save     Delete     New       Student Flag Editor       Flag     : Start Date : End Date : Eligibility Start Date : User Warning : DECA       01/06/2020                                                                                                    | Bive Delete     New   Student Flag Editor      ag   Start Date   End Date   Eligibility Start Date   Eligibility Start Date     Student Flag Detail     Impose   Eligibility Start Date   Eligibility End Date      Student Flag Detail     Impose   Eligibility Start Date   Eligibility End Date      Student Flag Detail     Impose   Eligibility Start Date   Eligibility End Date      Student Flag Detail   End Date      Student Flag Detail   Eligibility Start Date    Eligibility End Date      Student Flag Detail   Eligibility Start Date    Eligibility End Date    Eligibility End Date                                                                                                    | tudent > General > F  | Flags    |                           |                                | Grade: 08 #123456 DOB: 06/13 | /05                 |
| Student Flag Editor       Flag     § Start Date     § End Date     § Eligibility Start Date     § Eligibility End Date     § User Warning       DECA     01/06/2020     ####################################                                                                                                    | Student Flag Editor<br>ag Start Date Eligibility Start Date Eligibility End Date User Warning C<br>EA 010/06/2020 E<br>bood Allergy 01/06/2020 E<br>Student Flag Detail<br>Itags This image will display not to the student's name.<br>DECADECA<br>This image will display not to the student's name.<br>Eligibility Start Date Eligibility End Date<br>Tradeator Participation The Eligibility End Date<br>Tradeator Participation The Eligibility End Date<br>Tradeator Participat                                                                                              |                       |          |                           |                                |                              | 🚝 DECA  🏓 Food Alle |
| Student Flag Editor       Flag     § Start Date     End Date     Eligibility Start Date     Eligibility End Date     User Warning       DECA     01/06/2020     ####################################                                                                                                    | Student Flag Editor<br>ag Start Date C End Date C Eligibility Start Date C User Warning C<br>EA 01068/2020 C<br>Dod Allergy 0106/2020 C<br>Student Flag Detail<br>Itags C This image will display next to the student's name.<br>DECADECA<br>C End Date C End Date Eligibility Start Date Eligibility End Date<br>Student Flag Detail C C C C C C C C C C C C C C C C C C C                                                                                                    | Save Delete           | New      |                           |                                |                              |                     |
| Flag     \$ Start Date     End Date     Eligibility Start Date     Eligibility End Date     User Warning       DECA     0106/2020     Image: Compare the second second | ag Start Date Start Date Eligibility Start Date Eligibility End Date Suser Warning Start Date Start Date Eligibility Start Date Eligibility End Date Eligibility End Date Start Date Eligibility End Date Start Eligibility End Date Start Date Eligibility End Date Start Date Eligibility End Date Start Date Eligibility End Date Start Date Eligibility End Date Start Date Eligibility End Date Start Date Eligibility End Date Start Date Eligibility End Date Start Date Eligibility End Date Start Date Eligibility End Date Start Date Eligibility End Date Start Date Eligibility End Date Start Date Eligitity End                                                                                                    | Belete                |          |                           |                                |                              |                     |
| Flag     \$ Start Date     End Date     Eligibility Start Date     Eligibility End Date     User Warning       DECA     0106/2020     Image: Compare the second second | ag Start Date Start Date Eligibility Start Date Eligibility End Date Start Date Eligibility Start Date Eligibility End Date Eligibility End Date Eligibility                                                                                                    | Student Elea E        | Editor   |                           |                                |                              |                     |
| DECA 01/06/2020 7                                                                                                    | ECA 01/06/2020 #<br>Student Flag Detail<br>Isage from the student's name.<br>SECADECA *<br>DECADECA *<br>Eligibility Start Date Eligibility End Date<br>1:08:2020 # # ##############################                                                                                                    | -                     |          |                           |                                |                              |                     |
|                                                                                                    | aod Allergy 01/06/2020 P<br>Student Flag Detail<br>lags This image will display next to the student's name.<br>DECADECA<br>This image will display next to the student's name.<br>Eligibility Start Date Eligibility End Date<br>Transaction The Date<br>Transaction The Date<br>Transact |                       |          | nd Date 🗧 Eligibility Sta | rt Date 👙 Eligibility End Date |                              |                     |
|                                                                                                    | Student Flag Detail                                                                                                    |                       |          |                           |                                |                              |                     |
|                                                                                                    | Iags     Fit     This image will display next to the student's name.       DECADECA        Sart Date     End Date       Displaytic provide the student's name.       Displaytic provide the student's name.                                                                                                    |                       |          |                           |                                |                              |                     |
|                                                                                                    | Iags     Image will display next to the student's name.       DECADECA     Image will display next to the student's name.       DECADECA     Image will display next to the student's name.       Descape and the student's name.     Image will display next to the student's name.       Descape and the student's name.     Image will displa                                                                                                    |                       |          |                           |                                |                              |                     |
|                                                                                                    | Iags     Image will display next to the student's name.       DECADECA     Image will display next to the student's name.       DecADECA     Image will display next to the student's name.       Date     End Date       Display next to the student's name.       Display next to the student's name.       Display next to the stu                                                                                                    |                       |          |                           |                                |                              |                     |
|                                                                                                    | Iags     Image will display next to the student's name.       DECADECA     Image will display next to the student's name.       DecADECA     Image will display next to the student's name.       Date     End Date       Display next to the student's name.       Display next to the student's name.       Display next to the stu                                                                                                    |                       |          |                           |                                |                              |                     |
|                                                                                                    | Iags     Image will display next to the student's name.       DECADECA     Image will display next to the student's name.       DecADECA     Image will display next to the student's name.       Date     End Date       Display next to the student's name.       Display next to the student's name.       Display next to the stu                                                                                                    |                       |          |                           |                                |                              |                     |
|                                                                                                    | Iags     Image will display next to the student's name.       DECADECA     Image will display next to the student's name.       DecADECA     Image will display next to the student's name.       Date     End Date       Display next to the student's name.       Display next to the student's name.       Display next to the stu                                                                                                    |                       |          |                           |                                |                              |                     |
|                                                                                                    | Iags     Fit     This image will display next to the student's name.       DECADECA        Sart Date     End Date       Displaytic provide the student's name.       Displaytic provide the student's name.                                                                                                    |                       |          |                           |                                |                              |                     |
|                                                                                                    | Iags     Fit This image will display next to the student's name.       DECADECA        Sart Date     End Date       Displaytic participation Level     Eligibility Start Date       It: Dues paying member no participation                                                                                                    |                       |          |                           |                                |                              |                     |
|                                                                                                    | Iags     Fit     This image will display next to the student's name.       DECADECA        Sart Date     End Date       Displaytic provide the student's name.       Displaytic provide the student's name.                                                                                                    |                       |          |                           |                                |                              |                     |
|                                                                                                    | Iags     Fit     This image will display next to the student's name.       DECADECA        Sart Date     End Date       Displaytic provide the student's name.       Displaytic provide the student's name.                                                                                                    |                       |          |                           |                                |                              |                     |
|                                                                                                    | JECADECA                                                                                                    | Student Flag D        | Detail   |                           |                                |                              |                     |
| Student Flag Detail                                                                                                    | tart Date     End Date     Eligibility Start Date     Eligibility End Date       1005/2020     Image: Comparison of the start Date     Eligibility End Date       11: Date paying member no participation     Image: Comparison of the start Date     Image: Comparison of the start Date       12: Date paying member no participation     Image: Comparison of the start Date     Image: Comparison of the start Date                                                                                                    | *Flags                |          | 📒 This image will display | next to the student's name.    |                              |                     |
|                                                                                                    | 1002020  TIC patch Level TIC patch patch p                                                                                                    | DECA:DECA             |          | r]                        |                                |                              |                     |
| *Flags 🚝 This image will display next to the student's name.                                                                                                    | 1002020  TIC patch Level TIC patch patch p                                                                                                    | *Start Date           | End Date | Eligibility Start Date    | Eligibility End Date           |                              |                     |
| *Flags         Image will display next to the student's name.           DECA:DECA         •                                                                                                    | vrticipation Level I: Dues paying member no participation  ser warning                                                                                                    |                       |          |                           |                                |                              |                     |
| Flags     Image will display next to the student's name.       DECALDECA     Image will display next to the student's name.       'Start Date     Englobility Start Date     Eligibility Start Date                                                                                                    | I: Dues paying member no participation •                                                                                                    | 01/06/2020            |          |                           |                                |                              |                     |
| Flags     Image will display next to the student's name.       DECALDECA     Image will display next to the student's name.       'Start Date     Englobility Start Date     Eligibility Start Date                                                                                                    | I: Dues paying member no participation •                                                                                                    |                       |          |                           |                                |                              |                     |
| *Flags     Fill This image will display next to the student's name.       DECA.DECA     *       Stant Date     Englobility Stant Date       01002222 mm     mm                                                                                                    | ser warning                                                                                                    | Participation Level   |          |                           |                                |                              |                     |
| *Flags     # This image will display next to the student's name.       DEGA.DECA     *       *Start Date     Eligibility Start Date       Display Deck     #       Participation Levet     #                                                                                                    |                                                                                                    |                       |          |                           |                                |                              |                     |
| *Flags     Fill This image will display next to the student's name.       DECA.DECA     *       Stant Date     Englobility Stant Date       01002222 mm     mm                                                                                                    |                                                                                                    |                       |          |                           |                                |                              |                     |
| *Flags     fill This image will display next to the student's name.       DECARDECA     *       *Start Date     Eiglibility Start Date       Eiglibility Start Date     Eiglibility Eind Date       Orioscozo     Image: Start Date       Participation Level     Image: Start Date                                                                                                    | Student Elag Assignment                                                                                                    | 1: Dues paying member |          |                           |                                |                              |                     |
| *Flags     # This image will display next to the student's name.       DEGA.DECA     *       *Start Date     Eligibility Start Date       Display Deck     #       Participation Levet     #                                                                                                    | Student Flag Assignment                                                                                                    | 1: Dues paying member |          |                           |                                |                              |                     |
| *Flags     fill This image will display next to the student's name.       DECARDECA     *       *Start Date     Eiglibility Start Date       Eiglibility Start Date     Eiglibility Eind Date       Orioscozo     Image: Start Date       Participation Level     Image: Start Date                                                                                                    | Student Flag Assignment                                                                                                    | 1: Dues paying member |          |                           |                                |                              |                     |
| *Flags     fill This image will display next to the student's name.       DECARDECA     *       *Start Date     Eiglibility Start Date       Eiglibility Start Date     Eiglibility Eind Date       Orioscozo     Image: Start Date       Participation Level     Image: Start Date                                                                                                    | Student Flag Assignment                                                                                                    | 1: Dues paying member |          |                           |                                |                              |                     |
| *Flags     fill This image will display next to the student's name.       DECARDECA     *       *Start Date     Eiglibility Start Date       Eiglibility Start Date     Eiglibility Eind Date       Orioscozo     Image: Start Date       Participation Level     Image: Start Date                                                                                                    |                                                                                                    | 1: Dues paying member |          |                           |                                |                              |                     |

### **Student Information**

One record reports for the school of enrollment as of the effective date or the last school enrollment (if there is no enrollment on the effective date).

If the student is enrolled in multiple schools and the flag end date is null or after the effective date, the school of the latest enrollment reports or the last enrollment if the student is no longer enrolled.

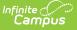

If the student is assigned a flag that ends before the effective date but the selected calendars overlap with the start of a new flag, those flags report.

If the student has multiple records with the same flag name with different levels of participation and both flags are active (no end date), multiple records report listing the varying levels of participation and flag start dates.

Primary enrollments report. If there is no primary enrollment, secondary and special education enrollments report. If the student has multiple concurrent enrollments of the same type, the latest enrollment reports.

Students do not report when:

- Their enrollment record is marked as State Exclude or No Show.
- The grade level of enrollment is marked as State Exclude.
- The calendar of enrollment is marked as State Exclude.

| Field                                   | Description                                                                                                    |
|-----------------------------------------|----------------------------------------------------------------------------------------------------|
| Extract<br>Type                         | Selection determines which extract generates. For this report, choose CTSO.                                                                                                    |
| Reporting<br>Period                     | Indicates the section of the school year for which student data is being reported.<br>CTSO is only reported in the June Reporting Period.                                                                                                    |
| Report<br>Protected<br>Identities       | When marked, student identity information (last name, first name, etc.) reports from the Protected Identity Information fields.                                                                                                    |
| Report<br>State<br>Excluded<br>Students | When marked, students who meet the report population requirements but their<br>enrollment record is marked as State Exclude report along with all other records.<br>When not marked, students marked as State Exclude on their enrollment record<br>are excluded from the report. |
| Effective<br>Date                       | Entered date is used to return students who were enrolled as of that date. The current date is pre-populated, but can be modified by entering a new date in <i>mmddyy</i> format or by using the calendar icon to select a date.                                                  |
| Ad hoc<br>Filter                        | Selecting an ad hoc filter limits the students reported to only those in the filter.                                                                                                    |
| Format                                  | The extract can be generated in CSV, HTML, Tab Delimited or XML. Use the State<br>Format (CSV) when submitting the extract to the state; use the other formats for<br>testing and data review prior to state submission.                                                          |
| Select<br>Calendars                     | At least one calendar must be selected in other to generate the extract.<br>Calendars can be chosen by Active Year, School Year or Year.                                                                                                    |

## **Report Editor**

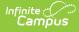

## **Generate the CTSO Report**

- 1. Select the CTSO Extract Type.
- 2. Select the **Reporting Period**.
- 3. Mark the Report Protected Identities checkbox, if desired.
- 4. Mark the Report State Excluded Students checkbox, if desired.
- 5. Enter the desired **Effective Date**.
- 6. Select any applicable Ad hoc Filters.
- 7. Select the **Format** of the extract.
- 8. Select which **Calendar(s)** to include within the extract.
- 9. Click the **Generate Extract** button.

| 1 | A          | В         | С         | D         | E         | F        | G          | Н              | - I      | J         | K        | L      | М           | N        | 0      | Р         | Q    | R    |      |
|---|------------|-----------|-----------|-----------|-----------|----------|------------|----------------|----------|-----------|----------|--------|-------------|----------|--------|-----------|------|------|------|
| 1 | Collection | CurrentSc | Reporting | Reporting | SendDistO | SendScho | StateID    | LocalStudentID | LastName | FirstName | MiddleNa | Suffix | DateOfBirth | StudentG | Gender | RaceEthni | DECA | FBLA | FCCL |
| 2 | 2015Jun1.  | 2015      | 12345     | 1234      |           |          | 1234567890 | 123456         | STUDENT  | ALBUS     | м        |        | 9/12/1997   | 11       | M      | W         |      | 1    | 0    |
| 3 | 2015Jun1.  | 2015      | 12345     | 1234      |           |          | 2345678901 | 234567         | STUDENT  | BENSON    | M        |        | 9/12/1997   | 12       | M      | W         |      | 3    | 0    |
| 4 | 2015Jun1.  | 2015      | 12345     | 1234      |           |          | 3456789012 | 345678         | STUDENT  | CLAUDE    | L        |        | 2/11/1998   | 11       | M      | W         |      | 0    | 0    |
| 5 | 2015Jun1.  | 2015      | 12345     | 1234      |           |          | 4567890123 | 456789         | STUDENT  | DARCY     | M        |        | 8/10/1998   | 11       | F      | W         |      | 0    | 0    |
| 6 | 2015Jun1.  | 2015      | 12345     | 1234      |           |          | 5678901234 | 567890         | STUDENT  | EVELYN    | F        |        | 2/13/1998   | 11       | F      | W         |      | 0    | 0    |
| 7 | 2015Jun1.  | 2015      | 12345     | 1234      |           |          | 6789012345 | 678901         | STUDENT  | FRANCINE  | E        |        | 8/17/1997   | 11       | F      | w         |      | 0    | 2    |
| 8 |            |           |           |           |           |          |            |                |          |           |          |        |             |          |        |           |      |      |      |
| 9 |            |           |           |           |           |          |            |                |          |           |          |        |             |          |        |           |      |      |      |
| - | -          |           |           |           |           |          |            |                |          |           |          | _      |             |          |        |           |      | -    | -    |

CTSO Extract - State Format (CSV)

## **Report Layout**

| Element<br>Name            | Description                                                                                                    | Location                                                               |
|----------------------------|----------------------------------------------------------------------------------------------------|------------------------------------------------------------------------|
| Collection<br>Version      | <ul> <li>Collection version number based on<br/>the submission type in which the cycle<br/>occurs and the current school year.</li> <li>Format is YYYYMMM1.0StuCore,<br/>where: <ul> <li>YYYY = selected calendar's End<br/>Year</li> <li>MM1 = Collection Period Code<br/>(Oct, Dec, etc.)</li> <li>StuCore = Extract Name Code</li> </ul> </li> <li>Alphanumeric, 50 characters</li> </ul> | Not dynamically stored                                                 |
| Current<br>School Year     | The ending year of the current school year as displayed in the selected year in the Campus toolbar.<br><i>Numeric, 4 digits (YYYY)</i>                                                                                                    | Calendar Information > School Year<br>> End Year<br>SchoolYear.endYear |
| Reporting<br>District Code | DESE-assigned 6-digit county district code.                                                                                                    | District Information > State District<br>Number<br>District.number     |

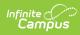

| Element<br>Name          | Description                                                                                                    | Location                                                                                                    |
|--------------------------|----------------------------------------------------------------------------------------------------|----------------------------------------------------------------------------------------------------|
| Reporting<br>School Code | <ul> <li>DESE-assigned 6-digit school code for the reporting school.</li> <li>Reports the selected code entered on the State Reporting Fields Enrollment editor, if populated, the Calendar Type is used to determine the reported value. If the Calendar Type Code is AP: Alternative Program School, all students enrolled in that calendar report the value entered in the Residing School field on the State Reporting Enrollment editor.</li> <li>If the Reporting School field is not populated and the Calendar Type is not AP, the School Organization Type is used. When the School Organization Type is used. When the School Organization Type Code is AP: Alternative Program School, all students enrolled in that school report the value entered in the Residing School field on the State Reporting Enrollment editor.</li> <li>If the Reporting School field is not populated and the Calendar Type is not AP, the School Organization Type is used. When the School Organization Type is not AP, the School field on the State Reporting Enrollment editor.</li> <li>If the Reporting School field is not populated and the Calendar Type is not AP and the School field on the State Reporting Enrollment editor.</li> <li>If the Reporting School field is not populated and the Calendar Type is not AP and the School Organization Type is not AP, the Reporting School reports from the State School Number.</li> <li>Numeric, 6 digits*</li> <li>*Note: while this report displays the full 6 digit school code, the state only accepts 4 and this value will need to be manually adjusted before submitting to the state.</li> </ul> | Enrollments > State Reporting<br>Fields > Reporting School; Residing<br>School<br>Enrollment.reportingSchool<br>Calendar Information > Type<br>Calendar.type<br>School Information > School Org<br>Type; State School Number<br>School.type<br>School.number |

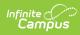

| Element<br>Name          | Description                                                                                                    | Location                                                                                                    |
|--------------------------|----------------------------------------------------------------------------------------------------|----------------------------------------------------------------------------------------------------|
| Sending<br>District Code | Reports the six-digit number of the<br>district in sending the information,<br>usually the same as the student's<br>district of residence.<br>This value reports from the Residing<br>District field on the student's<br>Enrollment record, if populated. If not<br>populated, the State District Number<br>reports.<br><i>Numeric, 6 digits</i>                                                                       | Enrollments > State Reporting<br>Fields > Residing District<br>Enrollment.residingDistrict<br>District Information > State District<br>Number<br>District.number |
| Sending<br>School Code   | Reports the four-digit number of the<br>school sending the information,<br>usually the same as the student's<br>school of residence.<br>This value reports only when the<br>Sending District Code field is reported.<br>This value reports from the Residing<br>School field on the student's<br>Enrollment record, if populated. If not<br>populated, the State School Number<br>reports.<br><i>Numeric, 4 digits</i> | Enrollments > State Reporting<br>Fields > Residing School<br>Enrollment.residentSchool<br>School Information > State School<br>Number<br>School.number           |
| State ID                 | State-assigned student identifier.<br><i>Numeric, 10 digits</i>                                                                                                    | Demographics > Person Identifiers<br>> State ID<br>Person.stateID                                                                                                |
| Local Student<br>ID      | Local student ID maintained by the<br>district. Allows for data to be<br>associated to local systems from DESE<br>source Systems.<br><i>Alphanumeric, 20 characters</i>                                                                                                    | Demographics > Person Identifiers<br>> Student Number<br>Person.studentNumber                                                                                    |

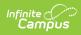

| Element<br>Name      | Description                                                                                                    | Location                                                           |
|----------------------|----------------------------------------------------------------------------------------------------|--------------------------------------------------------------------|
| Legal Last<br>Name   | Legal last name as it appears on the student's birth certificate.                                                   | Demographics > Person Information<br>> Last Name                   |
|                      | When the Report Protected Identities<br>checkbox is marked on the report<br>editor, the student's last name reports | Identity.lastName                                                  |
|                      | from the Legal Last Name field if populated.                                                                        | Identities > Protected Identity<br>Information > Legal Last Name   |
|                      | Alphanumeric, 50 characters                                                                                         | Identity.legalLastName                                             |
| Legal First<br>Name  | Legal first name as it appears on the student's birth certificate.                                                  | Demographics > Person Information<br>> First Name                  |
|                      | When the Report Protected Identities checkbox is marked on the report                                               | Identity.firstName                                                 |
|                      | editor, the student's first name reports<br>from the Legal First Name field if<br>populated.                        | Identities > Protected Identity<br>Information > Legal First Name  |
|                      | Alphanumeric, 30 characters                                                                                         | Identity.legalFirstName                                            |
| Legal Middle<br>Name | Legal middle Name as it appears on the birth certificate.                                                           | Demographics > Person Information<br>> Middle Name                 |
|                      | When the Report Protected Identities checkbox is marked on the report                                               | Identity.middleName                                                |
|                      | editor, the student's middle name<br>reports from the Legal Middle Name<br>field if populated.                      | Identities > Protected Identity<br>Information > Legal Middle Name |
|                      | Alphanumeric, 30 characters                                                                                         | Identity.legalMiddleName                                           |
| Legal Suffix         | Generational indication (Jr., III, etc.) part of the name, if any.                                                  | Demographics > Person Information<br>> Suffix                      |
|                      | When the Report Protected Identities checkbox is marked on the report                                               | Identity.suffix                                                    |
|                      | editor, the student's middle name<br>reports from the Legal Suffix field if<br>populated.                           | Identities > Protected Identity<br>Information > Legal Suffix      |
|                      | Alphanumeric, 10 characters                                                                                         | Identity.legalSuffix                                               |

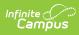

| Element<br>Name        | Description                                                                                                    | Location                                                                                                    |
|------------------------|----------------------------------------------------------------------------------------------------|----------------------------------------------------------------------------------------------------|
| Date of Birth          | Student birth date.<br><i>Date field, 10 characters</i><br><i>(MM/DD/YYYY)</i>                                                                                                    | Demographics > Person Information<br>> Birth Date<br>Identity.birthDate                                                                                   |
| Student<br>Grade Level | Grade level at the time data is being<br>submitted.<br><i>Alphanumeric, 2 characters</i>                                                                                                    | Enrollments > General Enrollment<br>Fields > Grade<br>Enrollment.grade                                                                                    |
| Gender                 | The student's gender.<br>When the Report Protected Identities<br>checkbox is marked on the report<br>editor, the student's gender reports<br>from the Legal First Name field if<br>populated.<br><i>Alphanumeric, 1 character (M or F)</i>                                                                                                    | Demographics > Person Information<br>> Gender<br>Identity.gender<br>Identities > Protected Identity<br>Information > Legal Gender<br>Identity.legalGender |
| Race/Ethnicity         | <ul> <li>The Race/Ethnicity Code of the student. The following values are returned:</li> <li>If student is Hispanic, race/Ethnicity is H.</li> <li>If student is Asian, race/Ethnicity is A.</li> <li>If student is Native Hawaiian or Other Pacific Islander, race/Ethnicity is P.</li> <li>If student is American Indian or Alaskan Native, race/Ethnicity is I.</li> <li>If student is Black or African American, race/Ethnicity is B.</li> <li>If student is White, race/Ethnicity is W.</li> <li>If student is multiracial, race/Ethnicity is M.</li> </ul> | Demographics > Person Information<br>> Race Ethnicity<br>Identity.race Ethnicity                                                                          |

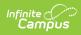

| Element<br>Name | Description                                                                                                    | Location                                                                                  |
|-----------------|----------------------------------------------------------------------------------------------------|-------------------------------------------------------------------------------------------|
| DECA            | When the student has a flag for<br>membership in Distributive Education<br>Clubs of America, reports the assigned<br>participation level code.<br>Otherwise, reports a value of 0.<br><i>Numeric, 1 digits</i>                                                | Flags > Student Flag Detail ><br>Participation Level<br>ProgramParticipation.concentrator |
| FBLA            | When the student has a flag for<br>membership in Future Business<br>Leaders of America, reports the<br>assigned participation level code.<br>Otherwise, reports a value of 0.<br><i>Numeric, 1 digits</i>                                                     | Flags > Student Flag Detail ><br>Participation Level<br>ProgramParticipation.concentrator |
| FCCLA           | <ul> <li>When the student has a flag for<br/>membership in Family, Career and<br/>Community Leaders of America,<br/>reports the assigned participation<br/>level code.</li> <li>Otherwise, reports a value of 0.</li> <li><i>Numeric, 1 digits</i></li> </ul> | Flags > Student Flag Detail ><br>Participation Level<br>ProgramParticipation.concentrator |
| HOSA            | When the student has a flag for<br>membership in Health Occupations<br>Students of America, reports the<br>assigned participation level code.<br>Otherwise, reports a value of 0.                                                                             | Flags > Student Flag Detail ><br>Participation Level<br>ProgramParticipation.concentrator |
| SkillsUSA       | When the student has a flag for<br>membership in SkillsUSA, reports the<br>assigned participation level code.<br>Otherwise, reports a value of 0.<br><i>Numeric, 1 digits</i>                                                                                 | Flags > Student Flag Detail ><br>Participation Level<br>ProgramParticipation.concentrator |

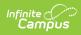

| Element<br>Name | Description                                                                                                    | Location                                                                                  |
|-----------------|----------------------------------------------------------------------------------------------------|-------------------------------------------------------------------------------------------|
| TSA             | <ul><li>When the student has a flag for<br/>membership in Technology Student<br/>Association, reports the assigned<br/>participation level code.</li><li>Otherwise, reports a value of 0.</li><li><i>Numeric, 1 digits</i></li></ul> | Flags > Student Flag Detail ><br>Participation Level<br>ProgramParticipation.concentrator |
| FFA             | <ul> <li>When the student has a flag for<br/>membership in Future Farmers of<br/>America, reports the assigned<br/>participation level code.</li> <li>Otherwise, reports a value of 0.</li> <li><i>Numeric, 1 digits</i></li> </ul>  | Flags > Student Flag Detail ><br>Participation Level<br>ProgramParticipation.concentrator |
| EdRising        | <ul><li>When the student has a flag for<br/>membership in EdRising, reports the<br/>assigned participation level code.</li><li>Otherwise, reports a value of 0.</li><li><i>Numeric, 1 digits</i></li></ul>                           | Flags > Student Flag Detail ><br>Participation Level<br>ProgramParticipation.concentrator |
| Pathways        | <ul><li>When the student has a flag for<br/>membership in Pathways, reports the<br/>assigned participation level code.</li><li>Otherwise, reports a value of 0.</li><li><i>Numeric, 1 digits</i></li></ul>                           | Flags > Student Flag Detail ><br>Participation Level<br>ProgramParticipation.concentrator |